# *Excel Test Zone Answers*

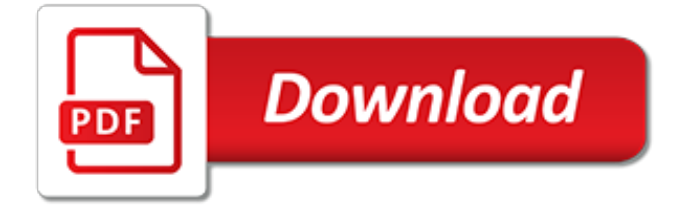

# **Excel Test Zone Answers**

FREE Online Opportunity Class Placement-style Tests. Try these Opportunity Class Placement-style Tests online for FREE and have them automatically marked for you.. Note: These tests are similar to the Short Tests in the Year 4 Opportunity Class Placement-style Tests Subscription.

### **Excel Test Zone**

FREE Downloadable Australian Curriculum Tests (with answers) Download and print these Australian Curriculum Tests (with answers) for FREE and mark them yourself.

### **Excel Test Zone**

The perfect study guide for Years 3–4 students preparing for the Opportunity Class Test. Activities and practice tests cover a variety of required English and Maths skills. Includes answers.

#### **Excel Test Skills Opportunity Class Tests Years 3–4 ...**

Within Salesforce.com "contacts," I've created a list that I'd like to export to Excel. I've installed Office Connect but it's not clear to me how to export this list from Salesforce.com so I can work with it in Excel. Any direction would be greatly appreciated. Thanks! Joel

#### **how to export contacts to excel - Answers - Salesforce ...**

Excel HSC Study Guides cover the complete Year 12 HSC course in NSW for a variety of subjects including Mathematics, Biology, Chemistry, Legal Studies, and many more.. Specifically designed to maximise exam success, these study guides have been written by experienced educators and include revision exercises with answers and explanations.

#### **Excel - HSC Study Guides | Pascal Press**

Online GK Questions and Answers for exam preparation. General Knowledge is one of the most important sections in the entire competitive, Campus and entrance online test. Evaluate your GK questions skills by trying the online GK questions exams and know your score.

#### **Free General Knowledge Tests. 5381 Practice Online General ...**

This is great – it should probably be the top-ranked answer! It appears from the comments that both answers based on the Windows API are buggy, and they involve a lot more code.

# **Get Timezone Information in VBA (Excel) - Stack Overflow**

Themes in MS Excel are a collection of colors, fonts and effects designed to provide consistency throughout your workbook. This lesson will discuss...

# **Workbook Themes: Applying & Changing Themes in Excel ...**

@PedroCGD: correct, I want to generate a new excel document suffixed with datetime that gets kicked off from a job to populate the newly generated excel document, I put @[User:FileName] which is generated dynamically, depending on what the SSIS was asked to do, it has 7 other evaluation dataflows, depending on what Extract variable was passed to it, now one of them has to make excel instead of ...

#### **SSIS export to new excel file - Experts-Exchange**

Wrapping Text. Excel is often used to create spreadsheets using numbers. However, you may find yourself needing to add large amounts of text. For instance, you may have created a list of your ...

# **Wrapping Text in Excel: How to Wrap Text within Cells ...**

How do I subtract Time in Excel VBA? I tried to subtract these two values, but I'm getting this value  $"2.1527777777778E-02"$  instead. What does this mean? Timein =  $12/7/16$  12:00:00 AM Timeout = 1...

#### **How to subtract Time in Excel VBA? - Stack Overflow**

At Scholastic, we believe that the development of robust literacy skills is at the very heart of

empowering children to thrive in school and in life.

### **Scholastic Education**

Become a Registered Member (free) to remove the ads that appear in thread area.. Click here to reset your password. You MUST have a valid e-mail address so that you may receive the instructions to complete the reset. If this is your first visit, be sure to check out the Board FAQ by clicking the link above. You may have to register before you can post: click the register link above to proceed.

### **Change page orientation for multiple pages within a single ...**

Ah, memories of data munging back from when I did some massive number cross checking in Excel (never again).. When you punch in long numeric strings into Excel, try say, 12345678901234567890 (20 digits), Excel will generally convert it for you, meaning that the 20

digit number you've just tapped in has been cut back to be only about fifteen significant figures.

# **Why does Excel treat long numeric strings as scientific ...**

Where: Array1 is a range of independent values.; Array2 is a range of dependent values.; Because PEARSON and CORREL both compute the Pearson linear correlation coefficient, their results should agree, and they generally do in recent versions of Excel 2007 through Excel 2019.

# **Correlation in Excel: coefficient, matrix and graph**

Test Summary Report is an important deliverable which is prepared at the end of a Testing project, or rather after Testing is completed. The prime objective of this document is to explain various details and activities about the Testing performed for the Project, to the respective stakeholders like Senior Management, Client etc.

# **How to Write an Effective Test Summary Report [Download ...**

How to Create a Control Chart. Control charts are an efficient way of analyzing performance data to evaluate a process. Control charts have many uses; they can be used in manufacturing to test if machinery are producing products within...

# **How to Create a Control Chart (with Sample Control Charts)**

Learn how to use AutoFill in Excel 2016, 2013, and 2010. Employ fill handle to auto-populate numbers, formulas, dates and other data.

# **How to use AutoFill in Excel 2016-2010 – all fill handle ...**

Best Sharepoint Interview Questions and Answers. Do you believe that you have the right stuff to be a section in the advancement of future Sharepoint , the GangBoard is here to control you to sustain your vocation.

# **Top 80+ Sharepoint Interview Questions and Answers 2019 ...**

Windows 10 Home can get in a state where it requires admin to change the time zone, even though there's no group policy. Running the command line tool tzutil from an admin console window opened from my user account, elevated via UAC (as opposed to the admin account, which the OP tried), let me change the time zone.. Open an admin console window (e.g.  $Alt+X, A$ ).

[microsoft excel unlock workbook](https://keepwhite.com/microsoft_excel_unlock_workbook.pdf), [manual testing interview questions with answer](https://keepwhite.com/manual_testing_interview_questions_with_answer.pdf), [english literature admissions](https://keepwhite.com/english_literature_admissions_test.pdf) [test](https://keepwhite.com/english_literature_admissions_test.pdf), [comentario del contexto cultural del nuevo testamento,](https://keepwhite.com/comentario_del_contexto_cultural_del_nuevo_testamento.pdf) [linux admin interview questions and answers for](https://keepwhite.com/linux_admin_interview_questions_and_answers_for_experienced.pdf) [experienced,](https://keepwhite.com/linux_admin_interview_questions_and_answers_for_experienced.pdf) tcleose test secrets study quide tcleose exam for the, [software engineering mcq questions with](https://keepwhite.com/software_engineering_mcq_questions_with_answers.pdf) [answers,](https://keepwhite.com/software_engineering_mcq_questions_with_answers.pdf) [urinary system study guide answers marieb editon](https://keepwhite.com/urinary_system_study_guide_answers_marieb_editon.pdf), [serpente due teste,](https://keepwhite.com/serpente_due_teste.pdf) [test ammibione politecnico](https://keepwhite.com/test_ammibione_politecnico_milano_design.pdf) [milano design](https://keepwhite.com/test_ammibione_politecnico_milano_design.pdf), [the lost testament kindle edition,](https://keepwhite.com/the_lost_testament_kindle_edition.pdf) [hidden life of the cell viewing guide answers,](https://keepwhite.com/hidden_life_of_the_cell_viewing_guide_answers.pdf) [test economia](https://keepwhite.com/test_economia_aziendale_unical.pdf) [aziendale unical](https://keepwhite.com/test_economia_aziendale_unical.pdf), [printable ged math practice test](https://keepwhite.com/printable_ged_math_practice_test.pdf), [best penetration testing,](https://keepwhite.com/best_penetration_testing.pdf) [the pleasure zone by cairo](https://keepwhite.com/the_pleasure_zone_by_cairo.pdf), [combine](https://keepwhite.com/combine_two_cells_excel.pdf) [two cells excel,](https://keepwhite.com/combine_two_cells_excel.pdf) [what is my future career test,](https://keepwhite.com/what_is_my_future_career_test.pdf) [general chemistry principles and modern applications 10th edition](https://keepwhite.com/general_chemistry_principles_and_modern_applications_10th_edition_answers.pdf) [answers,](https://keepwhite.com/general_chemistry_principles_and_modern_applications_10th_edition_answers.pdf) [act test prep set 2003 4 vols](https://keepwhite.com/act_test_prep_set_2003_4_vols.pdf), [applied statistics for public and nonprofit administration 9th edition](https://keepwhite.com/applied_statistics_for_public_and_nonprofit_administration_9th_edition_answers.pdf) [answers,](https://keepwhite.com/applied_statistics_for_public_and_nonprofit_administration_9th_edition_answers.pdf) [civil engineering related coventional type questions and answers](https://keepwhite.com/civil_engineering_related_coventional_type_questions_and_answers.pdf), [unprotect excel workbook 2007](https://keepwhite.com/unprotect_excel_workbook_2007.pdf), [what](https://keepwhite.com/what_are_answers_to_interview_questions.pdf) [are answers to interview questions,](https://keepwhite.com/what_are_answers_to_interview_questions.pdf) [test online cisia per ingegneria](https://keepwhite.com/test_online_cisia_per_ingegneria.pdf), [test to show what career is best for you](https://keepwhite.com/test_to_show_what_career_is_best_for_you.pdf), [test](https://keepwhite.com/test_ammibione_ingegneria_gestionale_sapienza.pdf) [ammibione ingegneria gestionale sapienza,](https://keepwhite.com/test_ammibione_ingegneria_gestionale_sapienza.pdf) [how to test electronic components with digital multimeter,](https://keepwhite.com/how_to_test_electronic_components_with_digital_multimeter.pdf) [sat math](https://keepwhite.com/sat_math_practice_problems_and_answers.pdf) [practice problems and answers,](https://keepwhite.com/sat_math_practice_problems_and_answers.pdf) [tested advertising methods,](https://keepwhite.com/tested_advertising_methods.pdf) [richard & jerkins cost & management accounting](https://keepwhite.com/richard_jerkins_cost_management_accounting_questions_and_answers_format.pdf) [questions and answers format](https://keepwhite.com/richard_jerkins_cost_management_accounting_questions_and_answers_format.pdf)